# **DESENVOLVIMENTO DE UM SISTEMA PARA COMANDO AUTOMÁTICO PARA APONTAMENTO DE ANTENAS PARABÓLICAS VIA SATÉLITE ATRAVÉS DO SOFTWARE JAVA**

## **Marcos César Rafael** (satélite@cancaonova.com) UNITAU, Engenharia Mecânica, R. Daniel Danelli, s/n, Jardim Morumbi, 12060-440, Taubaté/SP.

*Resumo. A automação sob todos os aspectos tem se difundido em escala elevada e promete representar o futuro para a Tecnologia da Informação, segundo alguns pesquisadores. Esse trabalho apresenta o estudo de caso sobre a construção de um sistema operacional para comando automatizado para apontamento de antenas de comunicação via satélite em órbita geoestacionária para agilizar o processo de apontamento de antenastransmissoras e receptoras para diferentes satélites, criando um modelo que possa ser mais dinâmico e adquirindo o conhecimento necessário para o desenvolvimento desta tecnologia com o intuito de reduzir o custo de investimento em equipamentos importados. Reuniões e pesquisas convergiram para a utilização da linguagem de programação Java através do software livre Netbeans e do banco de dados MySQL como sendo alternativas viáveis à implementação. Inicialmente foi realizada uma especificação de requisitos para a modelagem do sistema, em seguida sua implementação na aplicação Java utilizando as APIs JavaComm para se comunicar com a porta serial utilizando protocolo RS232 para integrar a comunicação entre software e hardware.* 

*Palavras-Chave: automação, orientação à objetos, apontamento de antenas, desenvolvimento de sistema.* 

# **1. INTRODUÇÃO**

A automação do sistema funciona como um sistema automático de apontamento da antena parabólica pelo qual os mecanismos controlam seu próprio funcionamento(elevação, Azimute e sinal de recepção), sem a interferência do homem.

Em campo o apontamento de uma antena parabólica em uma comunicação via satélite desprendem custo e tempo hábil para a eficiência do mesmo.

Uma equipe elaborou o projeto para desenvolvimento do controle dessa antena e por isso o projeto é dividido em três blocos, onde cada bloco é tratado em uma frente de trabalho independente e objetivos individuais para cada trabalho conforme Fig. (1).

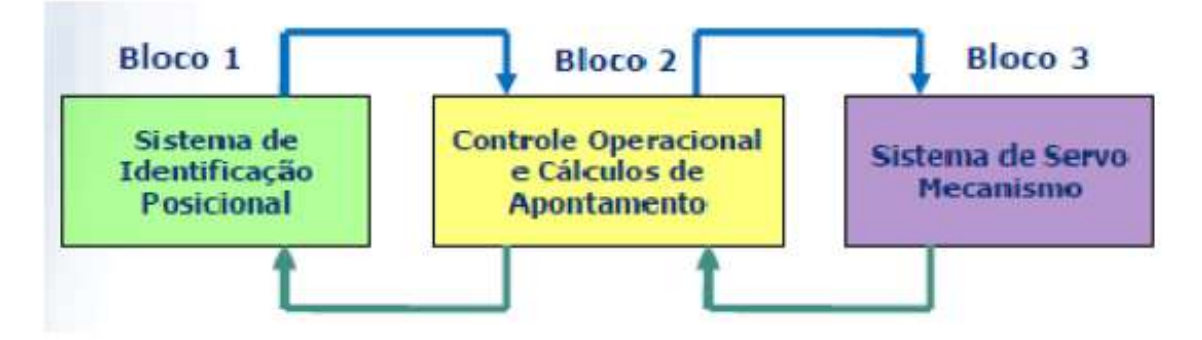

Figura 1. Diagrama em blocos do sistema

O sistema de identificação posicional irá gerar dados de referência para o cálculo de apontamento é identificado pelo Bloco1. O sistema servo mecanismo no acionamento dos motores para realizar o movimento da antena é identificado pelo Bloco 3.

O foco deste trabalho é descrever especificadamente o desenvolvimento do controle operacional e o cálculo para o apontamento da antena utilizando o software Netbeans através da linguagem de programação Java que é identificada pelo Bloco2.

Desenvolver um algoritmo que, a partir de coordenadas conhecidas e com a mesma referência, possa calcular o vetor de apontamento entre uma antena de transmissão e/ou recepção terrena e um satélite geoestacionário, desenvolver uma interface operacional para o sistema de apontamento automático, entregar uma interface operacional para o sistema de apontamento, entregar as saídas (resultados dos cálculos) para o sistema sevo-mecânico e criar a possibilidade de evolução do sistema para aplicações em que haja o deslocamento mecânico da antena.

Para o processo de cálculo do vetor de apontamento são necessárias condições iniciais:

- Conhecendo-se: Longitude e Altura em relação ao nível do mar (Coordenadas Absolutas do Vértice na base da antena);

- Conhecendo-se: Módulo, Direção e Sentido do Vetor de Correção (Vc), ou as projeções de Vc nos eixos X, Y e Z (entregues pelo Bloco1);

- Conhecendo-se, a partir de um banco de dados a localização dos satélites.

Para a implementação do algoritmo iremos utilizar um método de desenvolvimento de software orientado a objeto. Utilizaremos a linguagem Java para gerenciar todo o sistema de controle:

- Através dos dados fornecidos pelo Bloco 1(sensores) definir o posicionamento inicial da antena;

- Com a definição do satélite se faz necessário dimensionar o vetor resultante, Fig. (2) calcular a elevação e azimute da antena;

- Atribuir ao Bloco 3 o deslocamento angular para o correto apontamento;

- Identificar a eficiência e qualidade do apontamento.

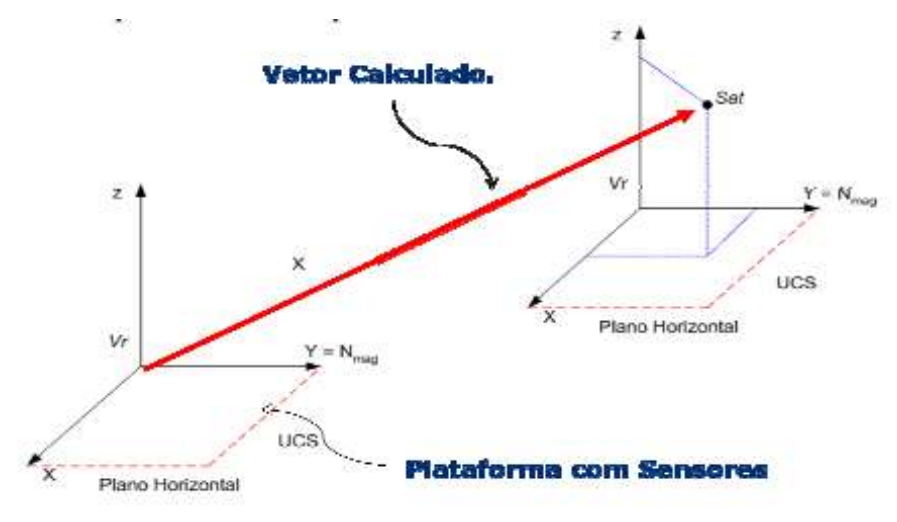

Figura 2. Representação do Vetor Resultante.

## **2. METODOLOGIA**

Utiliza-se o software Netbeans para programar a interface gráfica orientada a objeto com linguagem de programa Java (Deitel, 2005; Meyer, 1996; Franco e Yoshida, 2004).

Através da interface gráfica, como mostra a Fig. (3), o programa utiliza um método para alterar, incluir e excluir os dados coletados do usuário na manipulação do banco de dados (Date, 2004; Jepson, 1992; Korth, 2005). Esses dados são salvos através do programa proposto e comunicando com o bando de dados MySQL.Bloco2.

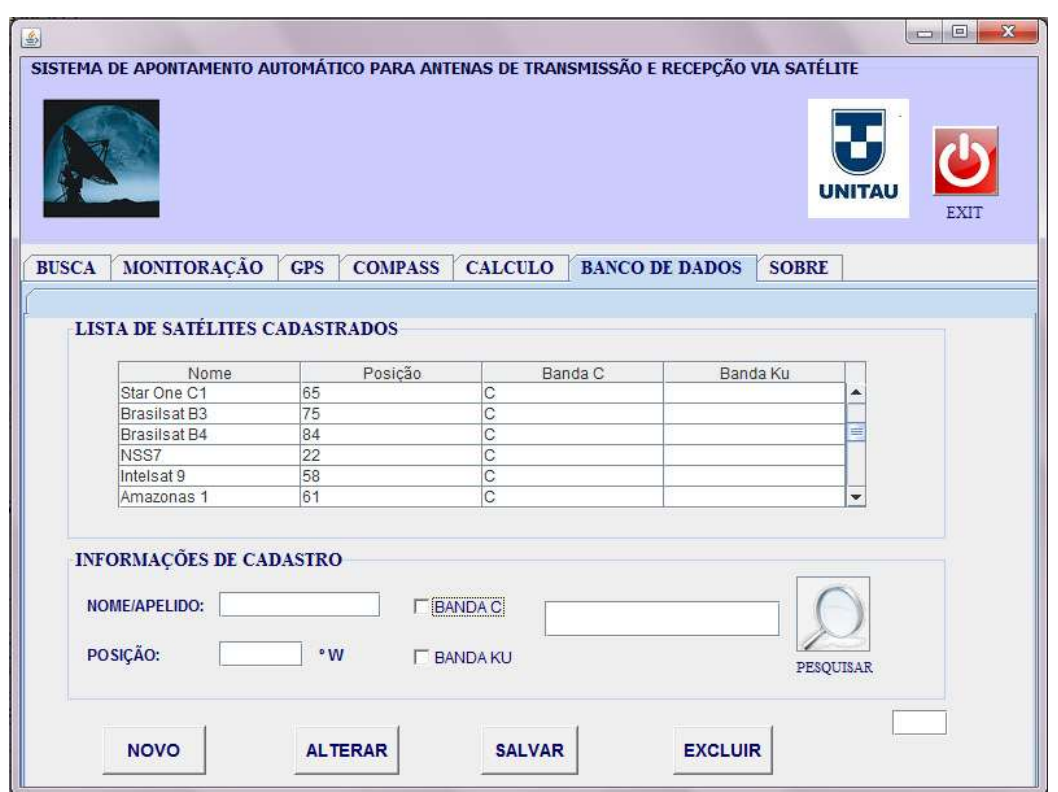

Figura 3. Manipulação do banco de dados.

O usuário pode selecionar o satélite desejado selecionando na interface gráfica como mostra a Fig. (4). No banco de dados (Elmasri, 2005; Garcia, 2001; Kriegel, 1990) o programa busca os dados referente ao satélite escolhido. São coletados dados da interface dos sensores (Bloco 1 Sistema de Identificação Posicional) que geram os dados de Latitude, Longitude e Altura.

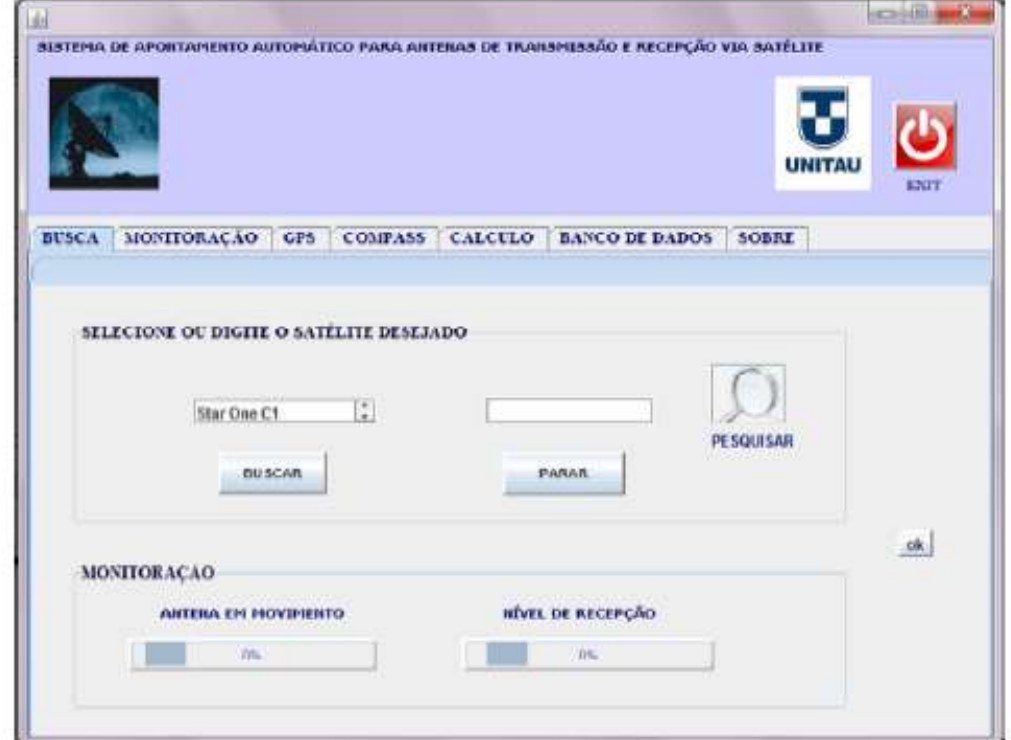

Figura 4. Seleção do satélite desejado.

Com os todos os dados obtidos dos sensores obtêm-se os resultados finais do cálculo que são enviados para a interface de motores para o deslocamento angular Bloco3 (Sistema de Servo Mecanismo). São coletados os dados do receptor de satélite para se saber o ganho e a qualidade de recepção para um bom apontamento. Utilizando um comparador e atribuindo um valor mínimo C/N de 3 dB (valor obtido em campo) verifica se o ganho é aceitável ou não. Para um ganho aceitável o programa emite uma mensagem (Ok) para a interface gráfica e com uma contínua amostragem de ganho. A interface dá ao usuário a opção de reiniciar todo o sistema.

A interface gráfica gera uma janela de monitoração onde o usuário pode acompanhar o movimento da antena, a o nível de sinal obtido pelo receptor digital de satélite.

Para um ganho não aceitável o programa inicia um segundo comparador identificando se a antena foi deslocada de posição. Caso afirmativo se inicia novamente a coleta de dados da interface de sensores (Bloco 1 Sistema de Identificação Posicional) que gera os novos dados e novos cálculos. Caso negativo se faz necessário um apontamento afinado da antena onde se desloca com uma varredura da antena para esquerda e depois para direita, posteriormente para cima e para baixo numa escala de 0,5º graus (valor sugerido) enviando estes dados para a interface de motores para o deslocamento angular (Bloco 3 Sistema de Servo Mecanismo) até atingir um apontamento aceitável.

Para a comunicação entre o software e o receptor de satélite, utiliza-se a porta serial e protocolo RS-232, haja vista ser um meio de comunicação bastante difundido entre projetos deste tipo. Para tanto, foi necessário se valer de um programa em Java para que o software Netbeans possa auxiliar na comunicação com a porta serial através da API do Java (Javacomm), pois esta fornece suporte às operações necessárias de comunicação e possibilidade de trabalhar com uma linguagem de programação orientada a objetos, deste modo, a aplicação Java foi desenvolvida utilizando esta API como interface para a porta serial.

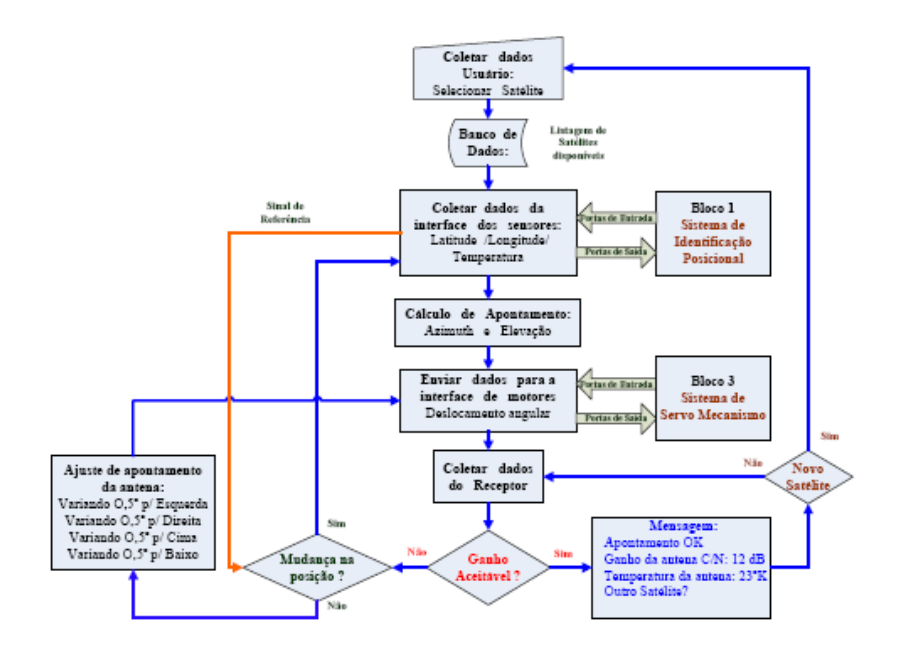

Figura 5. Algoritmo do desenvolvimento do software.

O algoritmo (Cormen, 1990) mostrado na Fig. (5) descreve os passos a serem seguidos pelo software (SourceForge, 2007) desenvolvido através desta interface gráfica orientada por objeto, iniciada pela entrada de dados do usuário, leitura dos dados dos sensores, monitoramento do nível do sinal do receptor de satélite, cálculo do vetor apontamento resultante e envio de dados para o sistema de servo mecanismo. (SourceForge, 2007).

Há uma classe de programação para o ajuste fino no apontamento com o intuito de melhorar o sinal recebido.

#### **3. RESULTADOS E DISCUSSÃO**

Numa primeira análise observou-se a necessidade de se ter um software de fácil compreensão que auxilie na comunicação entre software e hardware.

Foi realizada a comunicação com o banco de dados (Reese, 2000) proporcionando uma facilidade durante a manipulação.

O Java superou as expectativas durante a criação deste modelo atingindo os resultados esperados comunicando perfeitamente com os dispositivos simulados (GPS e receptor digital Scopus).

Na comunicação com os dispositivos foi realizada a obtenção dos dados para se obter o cálculo do apontamento, tendo em vista a escolha do satélite geoestacionário.

O resultado do cálculo foi encontrar a componente elevação e azimute esperado.

Com este resultado é possível realizar corretamente o apontamento para qualquer satélite do banco de dados.

O software Netbeans realizou satisfatoriamente a comunicação serial com o equipamento de recepção digital de satélite (Scopus), atingido satisfatoriamente o objetivo.

#### **4. CONCLUSÕES**

Com o uso da linguagem de programação Java foi possível visualizar a solução em níveis e se valer de várias ferramentas como APIs de acesso a banco de dados, de acesso a porta serial e outros pacotes próprios que o paradigma de orientação a objetos nos oferece. Um ponto importante na aplicação Java é que existe uma interface gráfica para cadastrar e consultar o banco de dados para acrescentar, alterar ou excluir satélites do banco de dados.

O objetivo proposto é facilitar e dinamizar o apontamento de uma antena parabólica desenvolvendo experiência e conhecimento de ferramentas para hostilizar a recepção customizando tempo e agregando valores.

Finalmente aponta-se para conquista desse objetivo, proposto e realizado com a junção de várias tecnologias tendo em vista o desejo do conhecimento interdisciplinar.

# **5. REFERÊNCIAS**

Cormen T. H., Leiserson C. E., Rivest R. L. (1990) Introduction to algorithms. New York: McGraw-Hill. Date C. J. (2004) Introdução a sistemas de bancos de dados. Rio de Janeiro: Campus.

Deitel H. M., Deitel P. J. (2005) Java como programar. 6. ed. São Paulo: Pearson Prentice Hall.

Elmasri R. E., Navathe S. (2005) Sistema de banco de dados. São Paulo: Pearson.

Franco C., Yoshida P. (2004) Universidade Java. Ambiente de desenvolvimento Java. 2 ed. São Paulo: Digerati.

Garcia M. H., Ullman J. D., Widom J. (2001) Implementação de sistemas de bancos de dados. Rio de Janeiro: Campus.

Jepson B. (1997) Programando banco de dados em Java. Afiliada.

Korth H. F. (2005) Sistema de banco de dados. Rio de Janeiro: Campus.

Kriegel H. P., Schiwietz M., Schneider R., Seeger B. (1990) Performance comparison of point and spatial access methods. In: Proceedings of the First Symposium on Design and Implementation of Large Spatial Databases, 1, Santa Barbara, CA, United States, 89-114.

Meyer B., Coleman D., Arnold P., Bodoff S., Dollin C., Gilchrist H., Hayes F., Jeremaes P. (1996) Desenvolvimento orientado a objetos. O método Fusion. Rio de Janeiro: Campus.

Reese G. (2000) Database programming with JDBC and Java. Sebastopol, CA: O'Reilly Media.

SourceForge (2007) The Open Source Database Benchmark. Disponível em http://osdb.sourceforge.net/.

## **DIREITOS AUTORAIS**

Os autores são os únicos responsáveis pelo conteúdo do material impresso incluído no seu trabalho.